## **Esercitazione su Windows Command Line Interpreter**

**Scopo: impiegare l'interfaccia CLI per creare e gestire file e cartelle**

- 1. all'interno della cartella Documenti, con Notepad, crea tre file, cliente1.txt, cliente2.txt e cliente3.txt. Mediante Microsoft Word crea altri due documenti, auto.docx e banca.docx;
- 2. apri la finestra dell'interfaccia a linea di comando. **Da questo momento esegui l'intero esercizio utilizzando esclusivamente i comandi della shell di windows**;
- 3. all'interno della cartella Documents del proprio profilo sul disco C: crea la cartella Esercizio1;
- 4. scrivi i comandi per realizzare la seguente struttura:

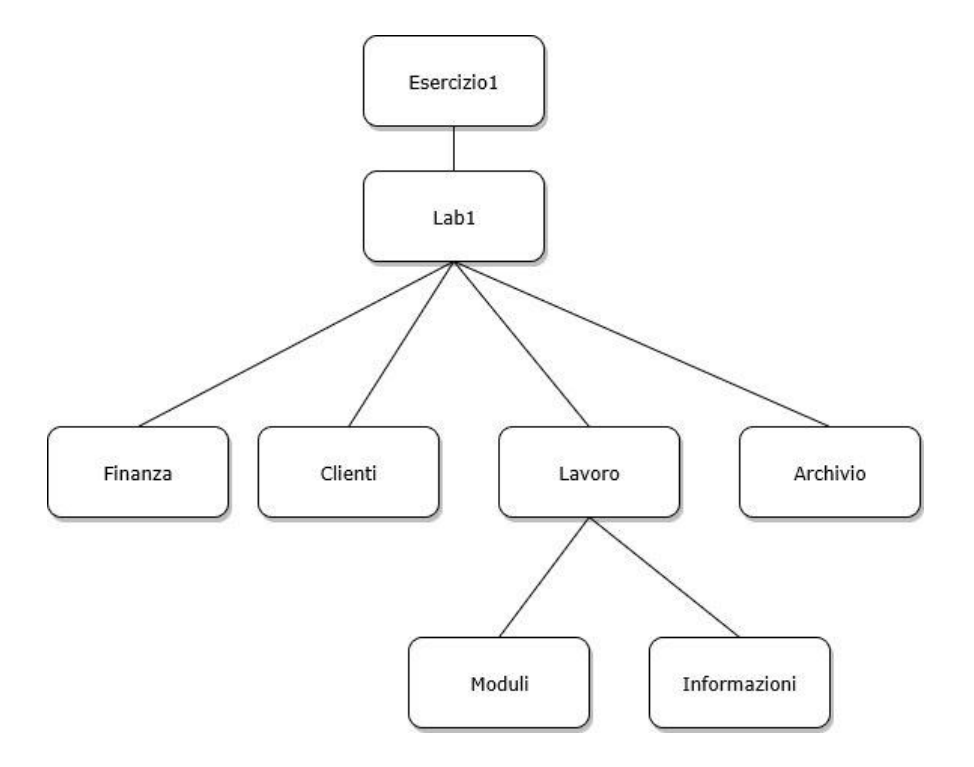

- 5. **con un unico comando sposta** i tre file il cui nome inizia con cliente (cliente1.txt,...) dalla directory Documents nella directory Clienti della struttura disegnata in figura;
- 6. **con un unico comando copia** i tre file il cui nome inizia con cliente (cliente1.txt,...) dalla directory Clienti nella directory Archivio;
- 7. **spostati** nella directory Archivio;
- 8. **sposta** il file auto.docx dalla directory Documents nella directory corrente e rinominalo in auto old.docx;
- 9. scrivi **il comando più breve** per **spostare** il file auto\_old.docx nella directory Moduli;
- 10. **spostati** nella directory Clienti e verifica che contenga i tre file clienti;
- 11. **spostati** nella directory Archivio e verifica che contenga i tre file copiati;
- 12. visualizza il contenuto del file di testo cliente1;
- 13. **spostati** nella directory Clienti e cancella i tre file clienti;
- 14. **sposta** il file banca.docx nella directory Finanza, quindi cambia il nome della directory in Casa;
- 15. sul disco K:, nella cartella Telecom, **crea due directory** di nome CLI1 e CLI2;
- 16. nella prima, **con un unico comando**, **copia l'intera struttura** di directory partendo dalla directory Esercizio1, **comprese** le cartelle vuote;
- 17. nella seconda, **con un unico comando**, partendo dalla directory Esercizio1, **copia l'intera struttura**, ma solo con le directory che contengono almeno un file;
- 18. nella directory Documents sul disco C: **eliminare con un unico comando** l'intera struttura di directory a partire da Esercizio1.